## Solución de JSSP utilizando un Algoritmo Genético

Arnulfo Martinez Marco Antonio Crúz Chávez Septiembre de 2000

- Introducción
- Descripción de JSSP
	- Representación por Grafo disyuntivo
	- Restricciones
- Algoritmo genético de Nakano y Yamada (NY)
	- GA Convencional JS
	- Algoritmo de Armonización (Población legal)
		- Armonización local
		- Algoritmo de scheduling
		- Armonización global
	- Convergencia de GA para problema de 10 x 10
- Modificación a GA de Nakano y Yamada
- Algoritmo de Giffler y Thompson (GT) para schedule activo
- Tipo de schedule en JS
	- Schedule semiactivo
	- Schedule activo

#### Introduccion

• El problema de job shop se describe como sigue. Se tiene un taller que consiste de un conjunto de máquinas  $m = \{M_1, M_2, ..., M_m\}$ . Sobre estas máquinas un conjunto de trabajos  $j = \{1,2,...,n\}$ , se necesita obtener un schedule. Cada máquina esta disponible al tiempo cero y puede procesar un solo trabajo en un instante de tiempo.

## Representación de JSSP por un grafo disyuntivo

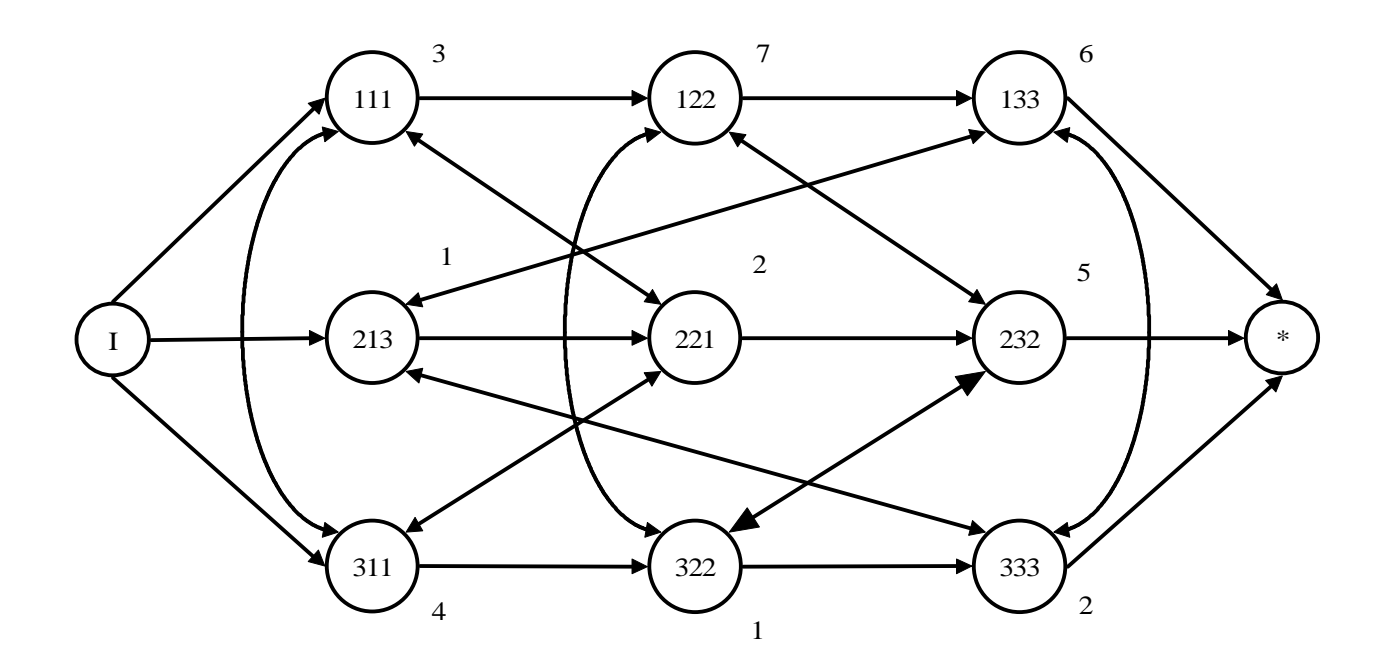

Representación de R. Conway G=(N,C,D)

## Restricciones de JSSP

- El JSSP a resolver tiene N trabajos que se procesan sobre M maquinas y se asume lo suguiente:
- Una maquina puede procesar solamente un trabajo en un solo instante
- Al procesamiento de un trabajo en una maquina se le llama operación
- Una operación no se puede interrumpir
- Un trabajo consiste de M operaciones
- A la secuencia de operaciones dentro de un trabajo se le llama restricciones de precedencia y junto con los tiempos de procesamiento para las operaciones son datos
- A la secuencia de operaciones sobre una maquina se le llaman restricciones de capacidad de recursos, y son datos desconocidos
- A las secuencias propuestas para un problema se le llaman representación simbólica
- A la representación simbolica factible se le llama schedule

Objetivo en JSP

Encontrar un schedule que minimice el lapso de tiempo total (Makespan), en el que sean ejecutados todos los trabajos.

# GA convencional para el problema de Job Shop NY

Void GA ( )

}

}

 $\mathbf{I}$ 

Plan\_jobshop(); P=inicializa\_población( ); P=obtener\_población\_legal( ); Converge=evaluar\_aptitud(P); While (!converge){ P=reproducción\_en(P); P=cruzamiento\_con(P); P=mutación\_con(P); P=obtener\_población\_legal( ); converge=evaluar\_aptitud(P);

## Solución de JSSP por medio de un GA

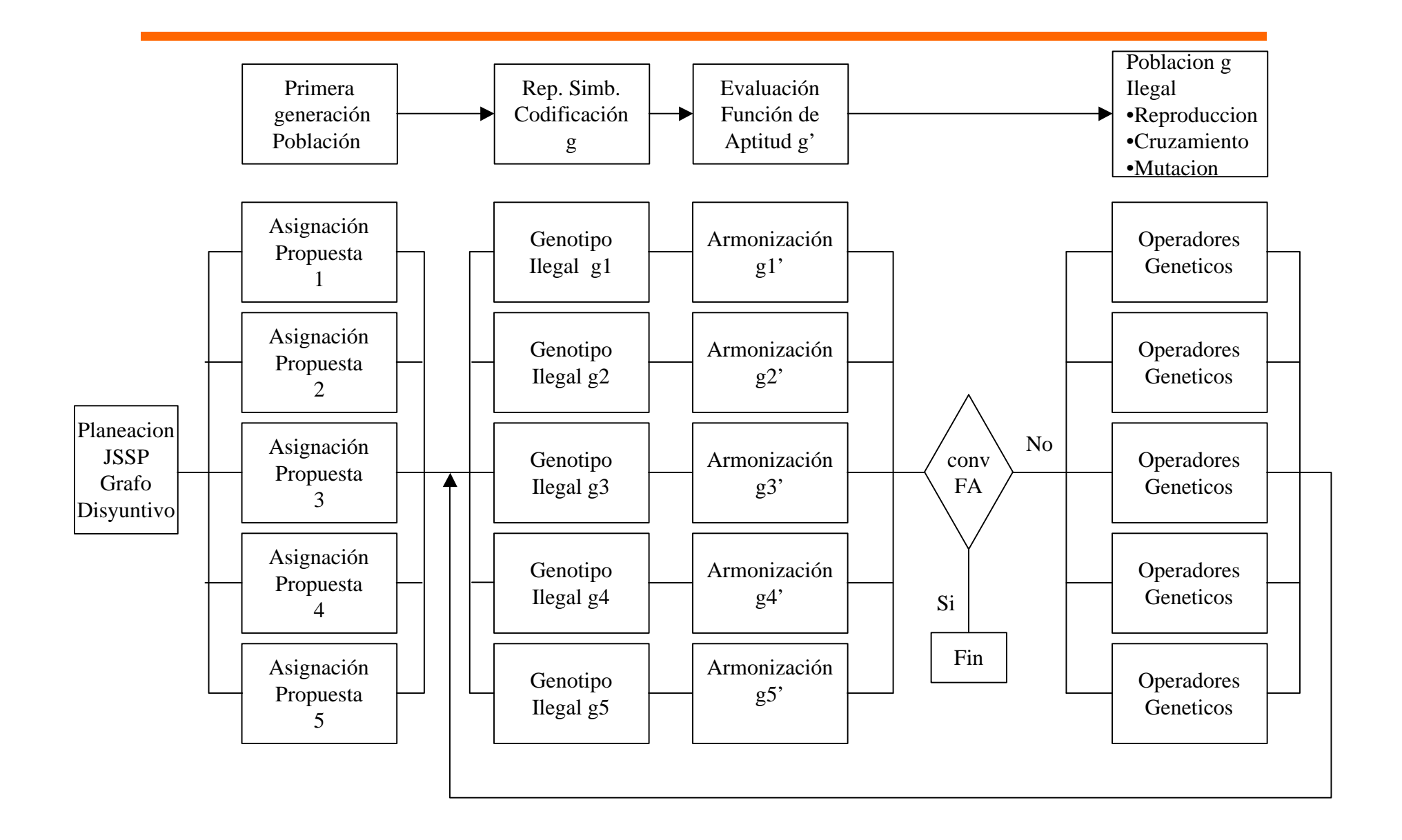

#### Representación de un genotipo

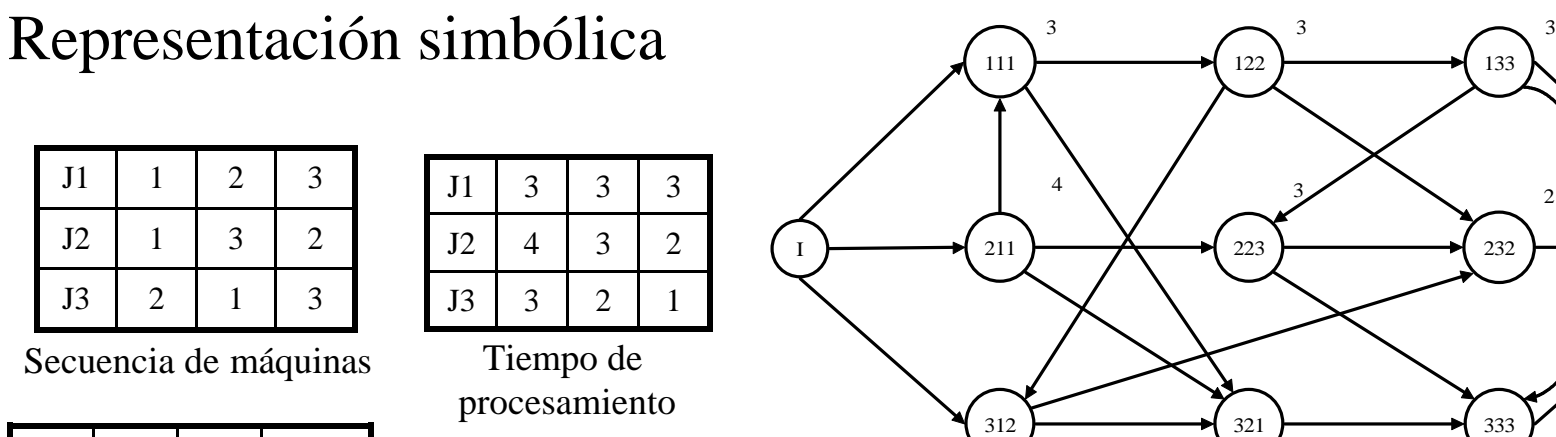

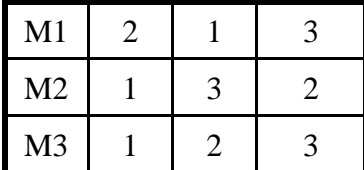

Secuencia de trabajos

Tamaño del genotipo Num. par de trabajos =  $N(N-1)/2 = 3$ Num. genes =  $MN(N-1)/2 = 9$ 

Representacion binaria

2

133

1

\*

Genotipo g J1<J2 : 011 J1<J3 : 111 J2<J3 : 110

3

Algoritmo de Armonización: crea un genotipo g' (legal). Propuesta de NY.

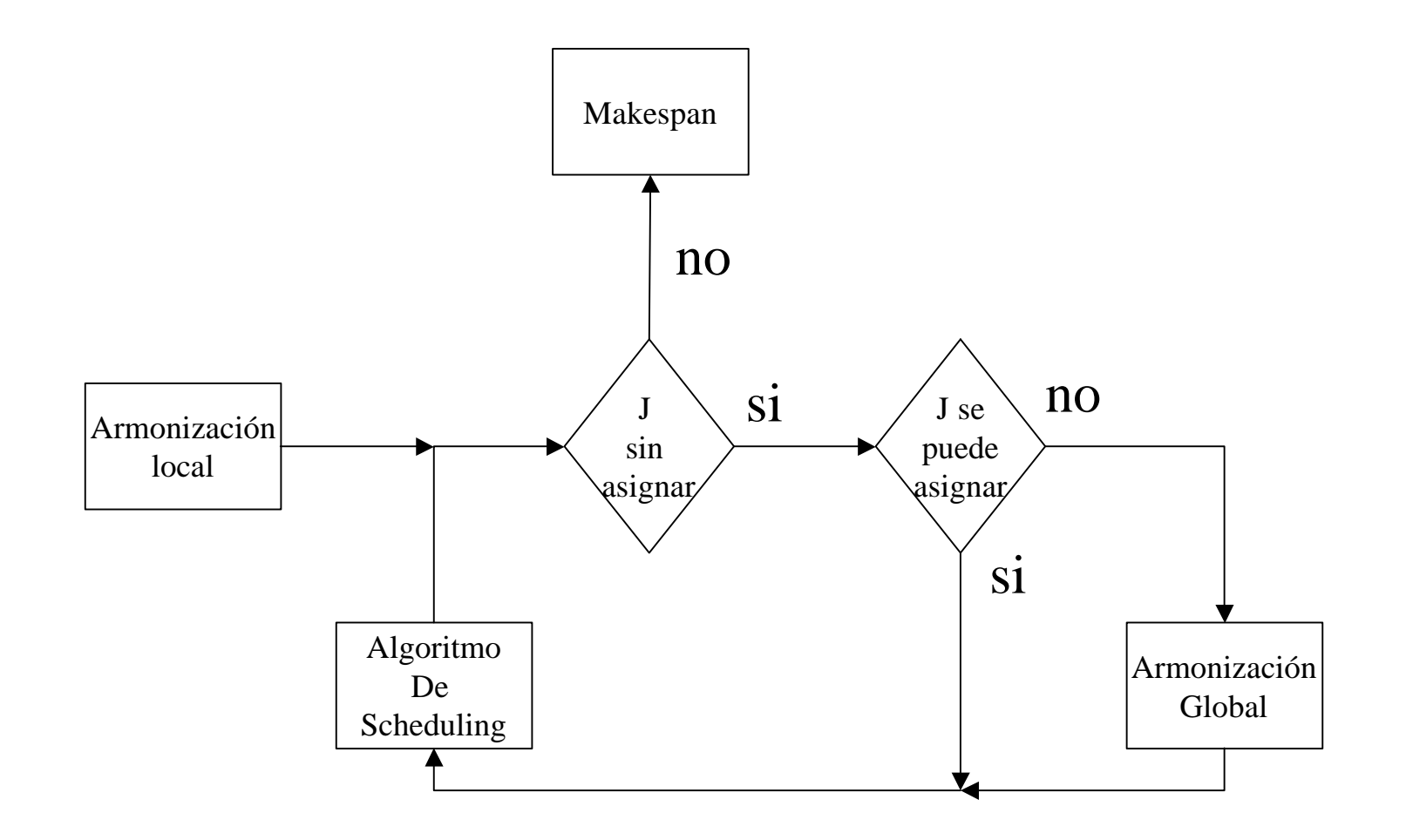

# Algoritmo de scheduling

Datos:

- Representación simbólica
- Tiempos de procesamiento

Se utiliza la siguiente notación:

jnext(j): siguiente operación a ser ejecutada dentro del trabajo j

jnext(j).máquina: máquina a ejecutar jnext(j)

mnext(m): siguiente operación a ser ejecutada sobre la máquina m El trabajo se podra asignar si:

```
jnext(j)=mnext(jnext(j).maquina)
```
Si la relación anterior no concuerda entonces se aplica armonización global

Nota:

jnext(j): se obtiene de las secuencias de máquinas mnext(jnext(j).maquina): se obtiene de las secuencias de trabajos por máquina

- 1. Cada trabajo j con turno de asignación se revisa la distancia entre prioridades de asignación de jnext(j) y mnext(jnext(j).maquina)
- 2. Se selecciona el trabajo con la menor distancia
- 3. Se permuta la secuencia como mnext(jmax(j),máquina) jnext(j)
- 4. Regreso al algoritmo de scheduling

#### Convergencia de GA para problema de 10 x 10

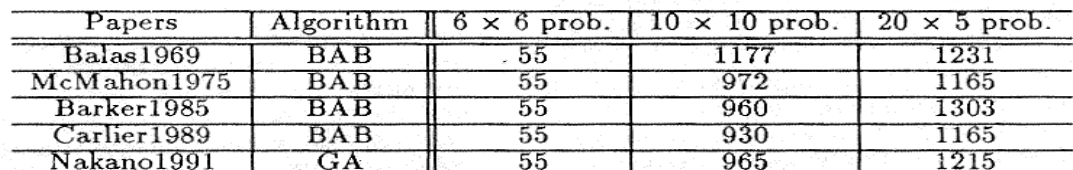

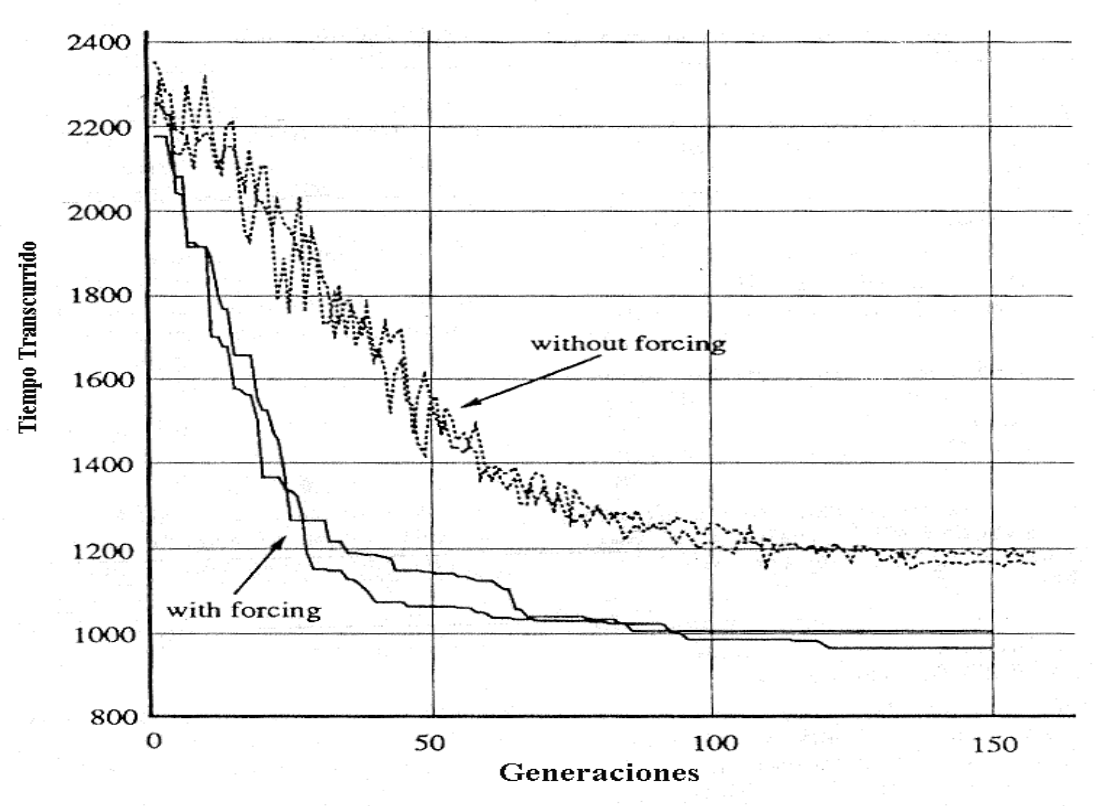

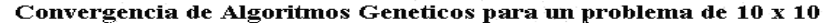

## Modificación a GA de Nakano y Yamada

#### Void GA ( )

}

}

 $\mathbf{I}$ 

Plan\_jobshop(); P=poblacion\_activa(); Converge=evaluar\_aptitud(P); While (!converge){ P=reproduccion\_en(P); P=cruzamiento\_con(P); P=mutacion\_en(P); P=obtener\_poblacionlegal( ); converge=evaluar\_aptitud(P);

- En una secuencia propuesta de operaciones en JS se tiene un número infinito de schedules
- En una secuencia propuesta de operaciones se tiene un solo schedule semiactivo
- Schedule semiactivo: ninguna operación se puede mover por un cambio limitado a la izquierda. Un schedule semiactivo se obtiene realizando un limite de cambios a la izquierda sin alterar el orden de las operaciones

Tipo de schedule en JS

• El número de schedules semiactivos se obtiene por:

Sólo para operaciones simétricas:  $(n!)^m$  $n!$ <sup>m</sup>  $n =$  número de máquinas  $n =$  número de trabajos

num operaciones por máquina=n

# Ejemplo:

Para un problema de 3 trabajos y 3 maquinas

 $(3!)^3 = 216$  schedules semiactivos

## Schedule activo

• Ninguna operación se puede mover por un cambio a la izquierda sobre cualquier operación

• Un schedule activo se obtiene realizando cambios a la izquierda de las operaciones, pudiendo alterar el orden de estas pero no incrementando los tiempos de inicio de cualquier otra

## Ejemplo

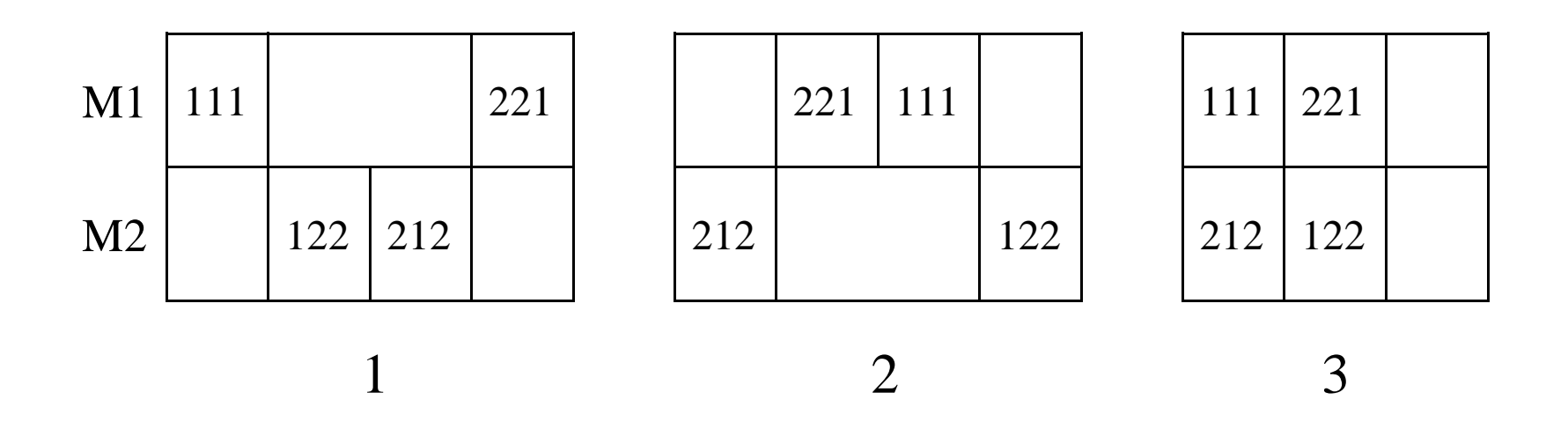

Diagrama de Gantt de 3 schedules semiactivos de un problema De 2x2

Algoritmo GT para obtener un Schedule Activo

• D es el conjunto de todas las operaciones que inician mas temprano y no asignadas todavia, y Ojr es la operación con el minimo EC en D

$$
Ojr = \min\{O \in D \mid EC(0)\}\
$$

• Asumir que i-1 operaciones han sido asignadas sobre Mr. Un conjunto de operaciones en conflicto  $C = [Mr, i]$ se define como

 $C[Mr, i] = {O_{kr} \in D \mid O_{kr}}$  sobre  $Mr, ES(O_{kr}) < EC(O_{ir})$ }

Algoritmo GT para obtener un Schedule Activo

- Seleccionar una operación *O*∈ *C*[*Mr*,*i*]
- Asignar O como la ith operacion sobre Mr con su tiempo de termino igual a EC(O)

Significado: EC=tiempo de termino mas temprano ES=tiempo de inicio mas temprano

# Aplicacion de algoritmo GT a un JS de 3x3

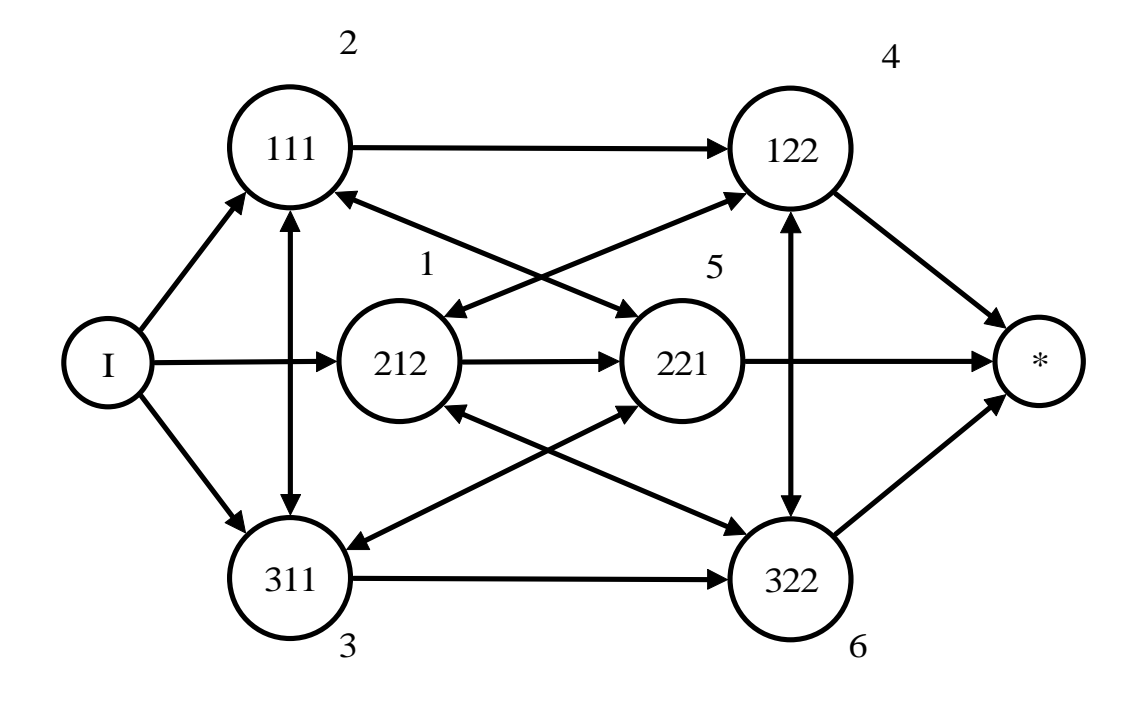

#### Aplicacion de algoritmo GT

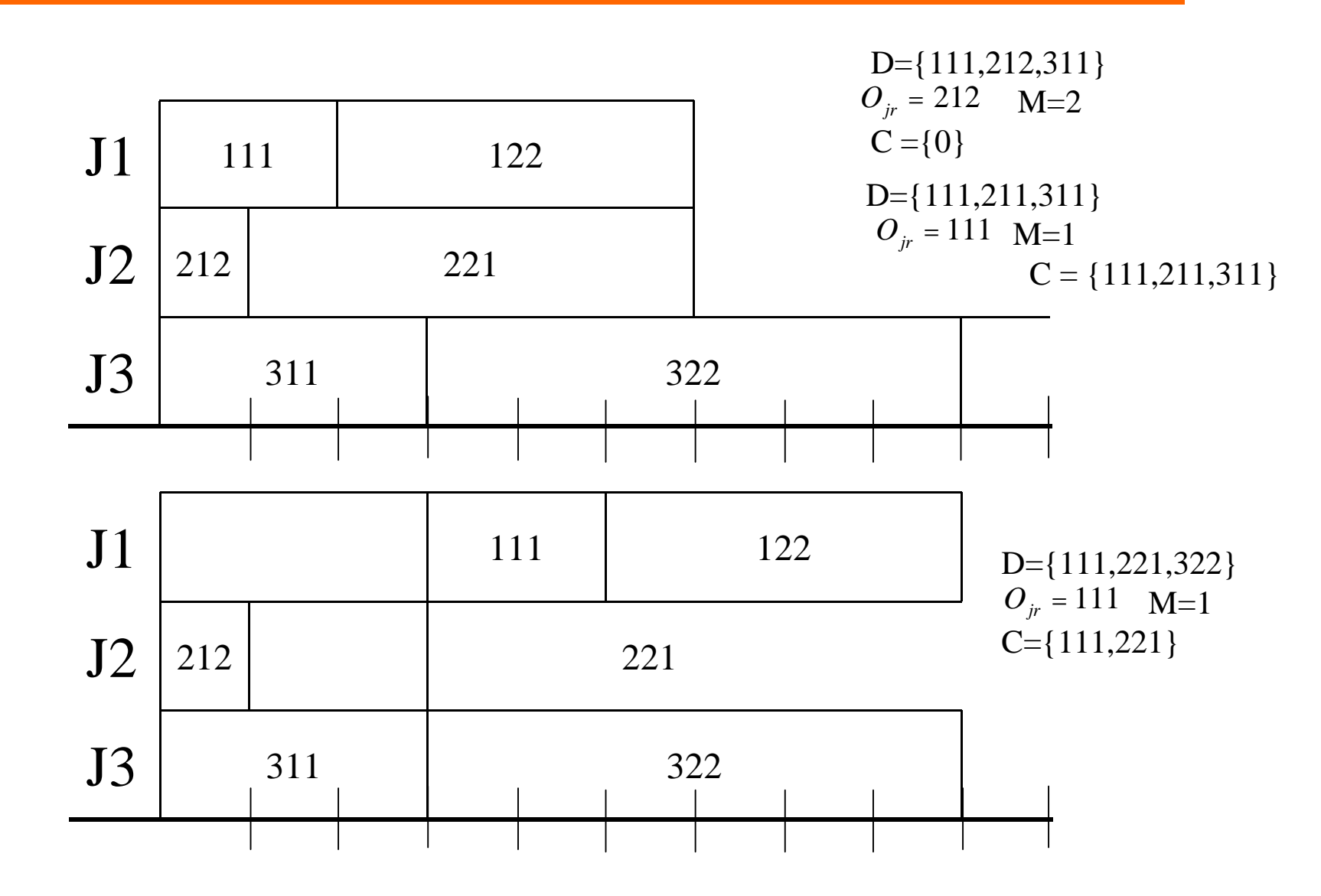

## Aplicacion de algoritmo GT

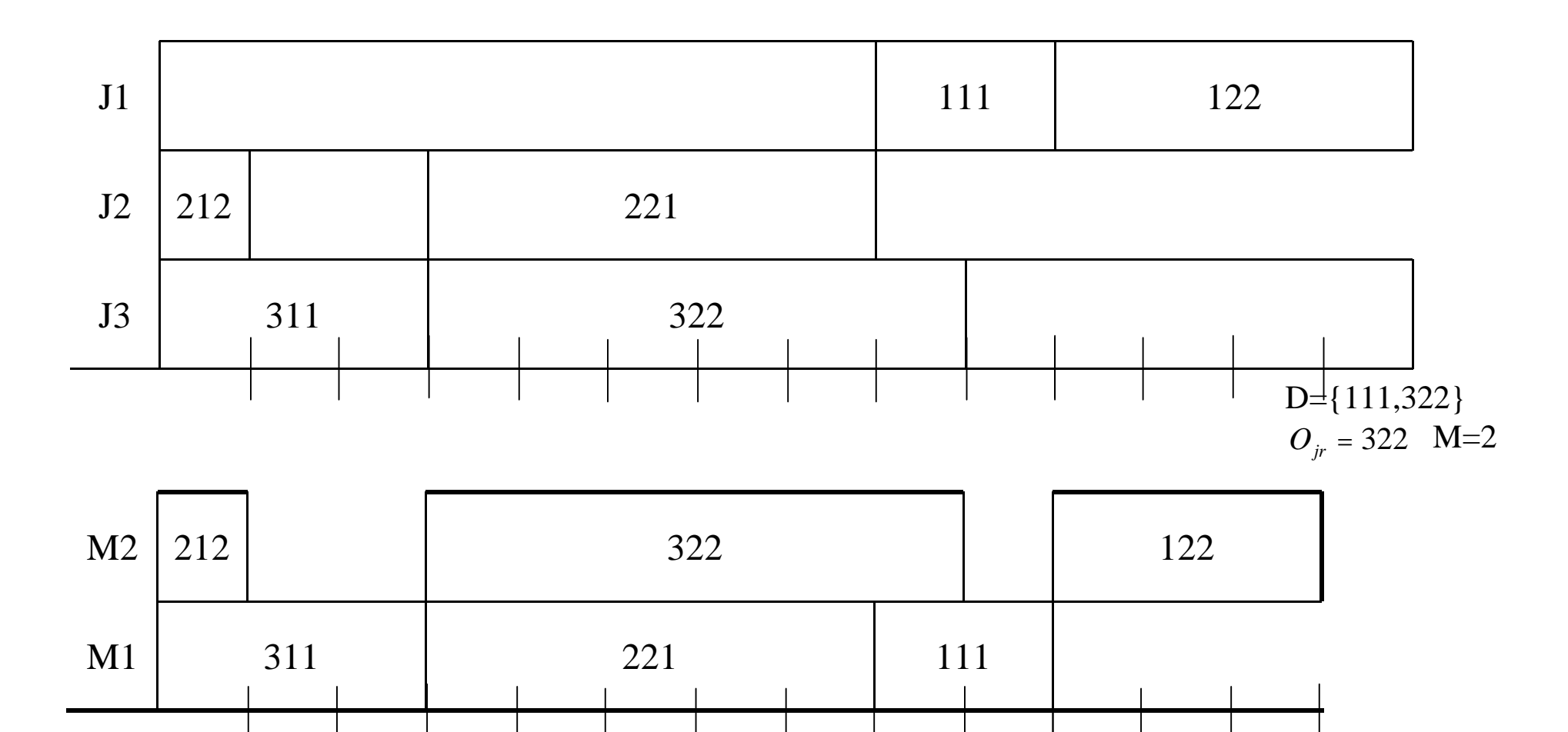

# Schedule con algoritmo GT

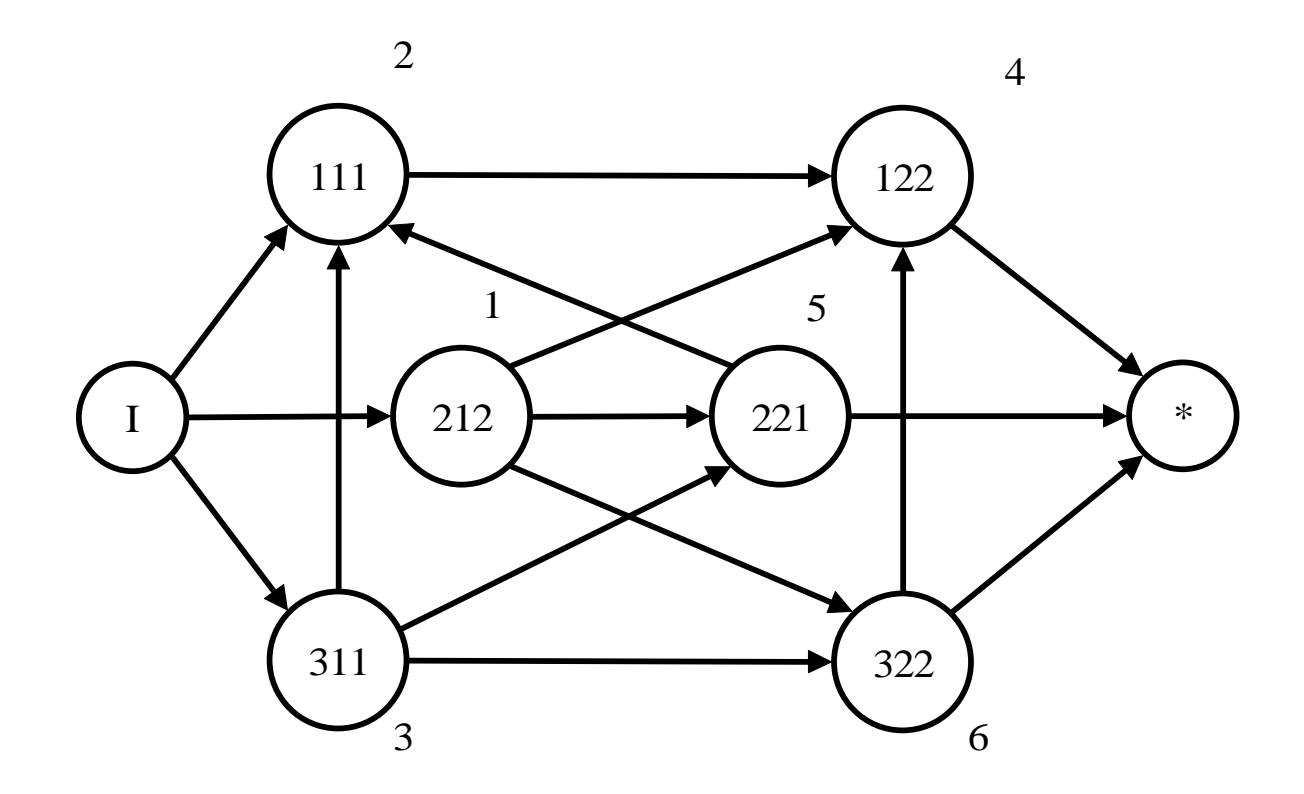